## <<3DS max besign2009 P>>

<<3DS max besign2009 PhotoshopCS4

- 13 ISBN 9787111274698
- 10 ISBN 7111274695

出版时间:2009-8

页数:415

PDF

http://www.tushu007.com

# <<3DS max besign2009 P>>

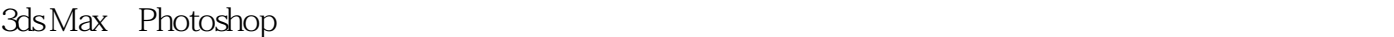

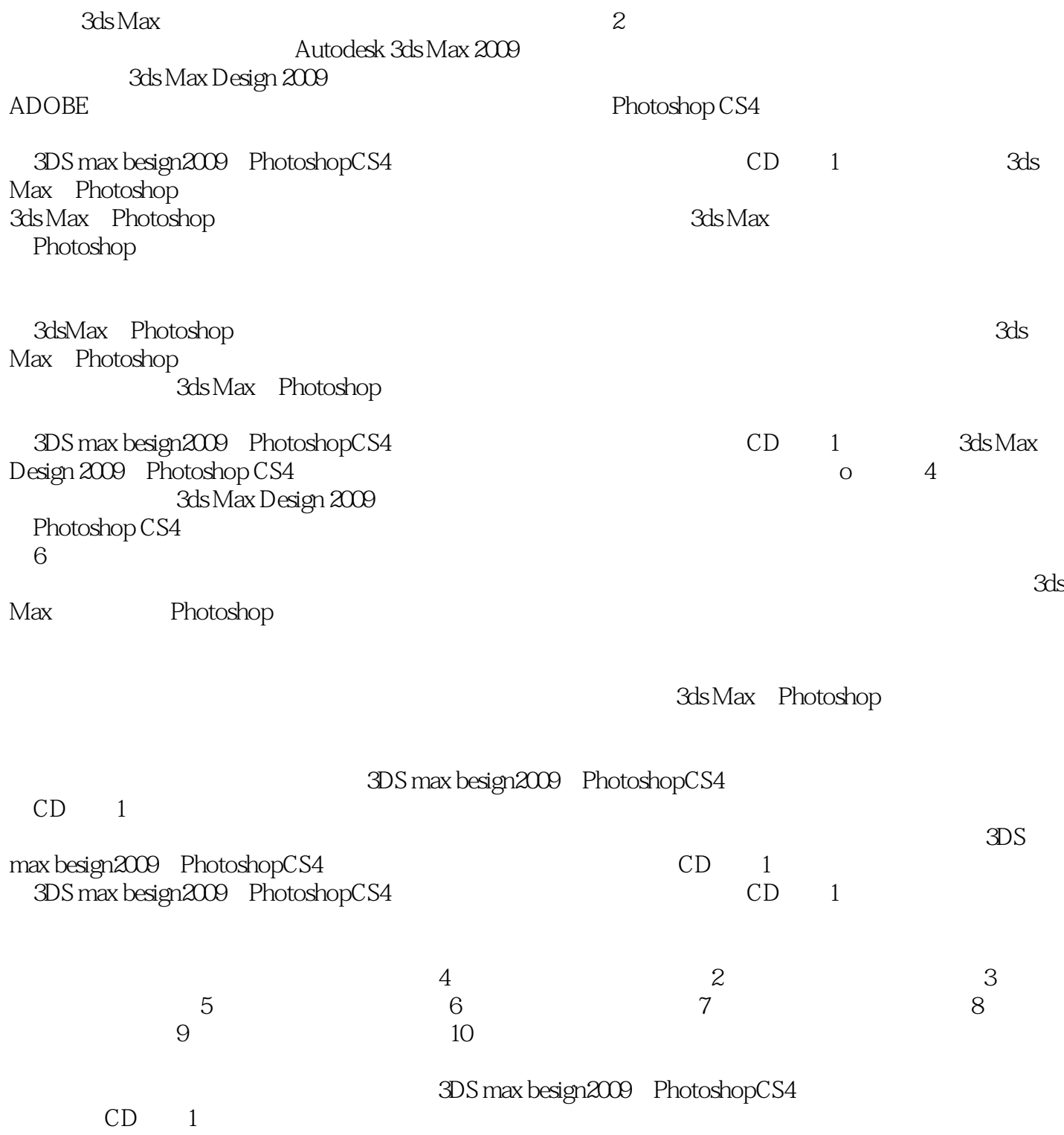

## <<3DS max besign2009 P>>

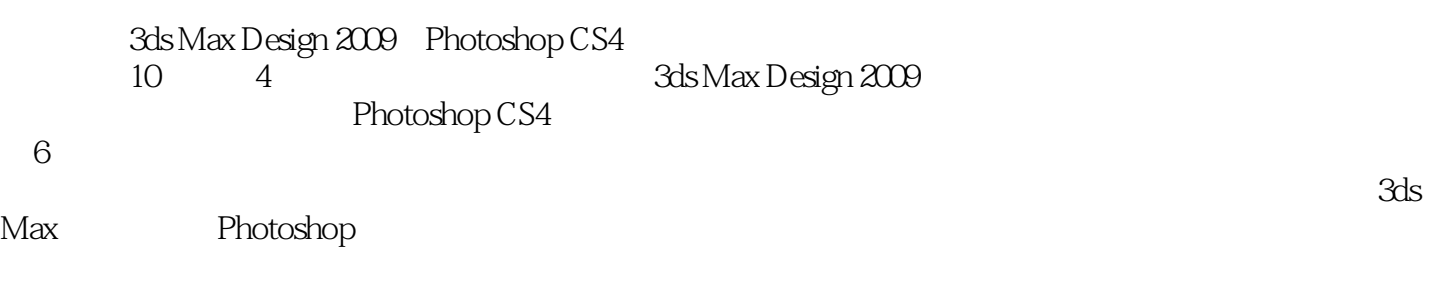

3ds Max Photoshop

3ds Max Photoshop

## <<3DS max besign2009 P>>

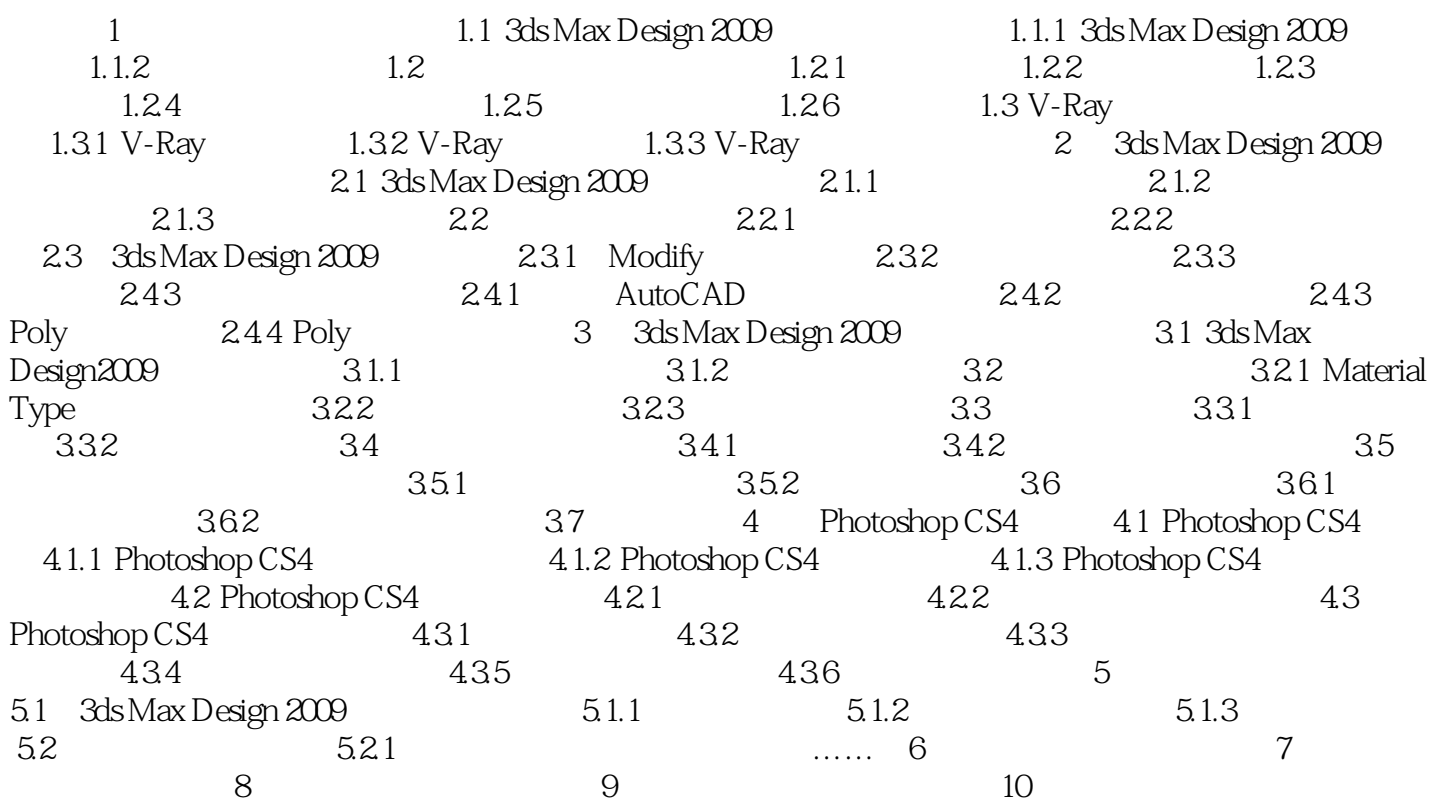

<<3DS max besign2009 P>>

<<3DS max besign2009 P>>

3DS max besign2009 PhotoshopCS4

## <<3DS max besign2009 P>>

本站所提供下载的PDF图书仅提供预览和简介,请支持正版图书。

更多资源请访问:http://www.tushu007.com